InPlaceBlockEdit For Rhinoceros +ключ With Serial Key Скачать

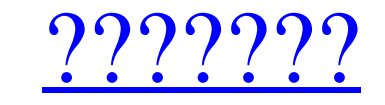

#### **InPlaceBlockEdit For Rhinoceros Crack+ With Serial Key**

InPlaceBlockEdit для Rhinoceros позволяет вам редактировать блоки, определенные в вашем проекте. Этот инструмент не работает с экземплярами блоков, которые были масштабированы неравномерно. Вы также можете редактировать б выбрав блок для редактирования из списка. Выбранный блок взорван, а все остальное заблокировано. InPlaceBlockEdit для Rhinoceros позволяет вам редактировать блоки, определенные в вашем проекте. Этот инструмент не работает масштабированы неравномерно. Вы также можете редактировать блок, содержащий вложенные блоки, выбрав блок для редактирования из списка. Выбранный блок взорван, а все остальное заблокировано. Описание InPlaceBlockEdit для R Rhinoceros позволяет вам редактировать блоки, определенные в вашем проекте. Этот инструмент не работает с экземплярами блоков, которые были масштабированы неравномерно. Вы также можете редактировать блок, содержащий вложе редактирования из списка. Выбранный блок взорван, а все остальное заблокировано. Версия 3.6 здесь! Вышла версия 3.6 с функциями, которые мы не могли добавить в прошлом, а также исправлено множество дополнительных ошибок! Э которая включает в себя множество востребованных функций. Как только вы нажмете «Загрузить», продукт будет разблокирован для вас, и программа разблокировки сообщит вам о местонахождении загруженных файлов. InPlaceBlockEdi редактировать блоки, определенные в вашем проекте. Этот инструмент не работает с экземплярами блоков, которые были масштабированы неравномерно. Вы также можете редактировать блок, содержащий вложенные блоки, выбрав блок дл Выбранный блок взорван, а все остальное заблокировано. Описание InPlaceBlockEdit для Rhinoceros: InPlaceBlockEdit для Rhinoceros позволяет вам редактировать блоки, определенные в вашем проекте.Этот инструмент не работает масштабированы неравномерно. Вы также можете редактировать блок, содержащий вложенные блоки, выбрав блок для редактирования из списка. Выбранный блок взорван, а все остальное заблокировано. InPlaceBlockEdit для Rhinoceros блоки, определенные в вашем проекте. Этот инструмент не работает с экземплярами блоков, которые были

#### **InPlaceBlockEdit For Rhinoceros Crack Free Download [32|64bit]**

=============================================== InPlaceBlockEdit для Rhinoceros — это плагин, позволяющий редактировать блоки, определенные в вашем проекте. Этот инструмент не работает с экземплярами блоков, которые были масштабированы неравномерно. Вы также можете редактировать блок, содержащий вложенные блоки, выбрав блок для редактирования из списка. Выбранный блок взорван, а все остальное заблокировано. InPlaceBlockEdit для Rhinoceros инструменты редактирования для редактирования одного блока, в том числе: \* базовое редактирование блоков \* сбор блоков \* объединение блоков \* блокировать привязку к сетке \* блочное масштабирование \* блочное масштабирование для дополнительных выбранных объектов \* инструменты редактирования блоков для дополнительного масштабирования \* инструменты редактирования блока для объектов, которые не видны ============ Правила InPlaceBlockEdit для Rhi ======================================= InPlaceBlockEdit для Rhinoceros имеет множество правил, которые можно проверить, чтобы убедиться, что вы не приведете к сбою приложения. Он проверит следующее: \* Вы выбрали блок \* Вы выбрали хотя бы один экземпляр блока \* Вы выбрали хотя бы один экземпляр блока, который является дочерним элементом выбранного вами блока. \* Вы не увеличили изображение более чем на 80% в любом направлении \* Вы не масштабируете блоки нера блоки с неравномерным масштабом \* Вы не редактируете блок, содержащий гнездо \* Вы не редактируете блок, который содержит объект «Заблокированные объекты» в иерархии \* Вы не редактируете объект «Заблокированные объекты» в блок, в котором один из объектов в блоке заблокирован \* Вы не редактируете заблокированный объект, который находится внутри другого заблокированного объекта \* Вы не редактируете блок внутри заблокированного объекта \* Вы не вложенного блока \* Вы не редактируете вложенный блок, содержащий вложенный блок \* Вы не редактируете блок, содержащий блок \* Вы не редактируете блок, содержащий блок, содержащий блок \* Вы не редактируете блок, содержащий б блок, содержащий вложенный блок \* Вы не редактируете блок, содержащий блок, содержащий блок, содержащий блок, содержащий блок, содержащий блок, содержащий вложенный блок \* Вы не редактируете блок, содержащий вложенный блок который 1709e42c4c

### **InPlaceBlockEdit For Rhinoceros Crack**

InPlaceBlockEdit для Rhinoceros — это плагин, позволяющий редактировать блоки, определенные в вашем проекте. Этот инструмент не работает с экземплярами блоков, которые были масштабированы неравномерно. Вы также можете ред вложенные блоки, выбрав блок для редактирования из списка. Выбранный блок взорван, а все остальное заблокировано. InPlaceBlockEdit для Rhinoceros — это плагин, позволяющий редактировать блоки, определенные в вашем проекте экземплярами блоков, которые были масштабированы неравномерно. Вы также можете редактировать блок, содержащий вложенные блоки, выбрав блок для редактирования из списка. Выбранный блок взорван, а все остальное заблокирован для Rhinoceros: Редактирование блоков может быть выполнено несколькими способами: Из черного списка Одиночный вид блока (в любом слое) Помимо редактирования, вы также можете просматривать как свойства блока, так и определе редактировании определение блока и содержимое свойств блока выбранного блока отображаются в нескольких различных представлениях: Блочный вид Пустой вид Просмотр дерева блоков Представление определения блока Просмотр свойст дерева блоков отображает иерархические имена классов блоков в виде текста. Представление дерева блоков содержит блоков поков одержит блоки для редактирования. Представление дерева блоков содержит блоки, которые необходимо закрыть. Представление дерева блоков содержит блоки для перемещения. Представление дерева блоков содержит блоков оодера блоков содержит блоков содержит блоки для удаления. Прежде чем закрыть вид дерева блоков, в нажать Ctrl+Z, чтобы сбросить дерево в исходное состояние. Определения блоков могут отображаться в «Просмотре определения блоков». Пустой вид можно использовать, чтобы увидеть, был ли создан блок или нет. Представление де любой блок, даже если он развернут в «представлении дерева блоков» или «пустом представлении». Представлении». Представление дерева блоков показывает блоки с уровнями. Уровни указаны звездочками.Например, если блок находи второй позиции. Представление дерева блоков используется для просмотра блоков и свойств блоков. Представление дерева блоков показывает блоки, которые нужно открыть. Представление дерева блоков показывает блоки для редактир блоков показывает блоки, которые нужно закрыть.

InPlaceBlockEdit для Rhinoceros — это плагин, позволяющий редактировать блоки, определенные в вашем проекте. Этот инструмент не работает с экземплярами блоков, которые были масштабированы неравномерно. Вы также можете ред вложенные блоки, выбрав блок для редактирования из списка. Выбранный блок взорван, а все остальное заблокировано. Требования InPlaceBlockEdit для Rhinoceros: InPlaceBlockEdit для Rhinoceros доступен только для лицензии Vi носороге: InPlaceBlockEdit для Rhinoceros — это плагин, позволяющий редактировать блоки, определенные в вашем проекте. Этот инструмент не работает с экземплярами блоков, которые были масштабированы неравномерно. Вы также содержащий вложенные блоки, выбрав блок для редактирования из списка. Выбранный блок взорван, а все остальное заблокировано. InPlaceBlockEdit для Rhinoceros — отличный способ манипулировать 3D-проектом, не выходя из исход Rhinoceros — это плагин, позволяющий редактировать блоки, определенные в вашем проекте. Этот инструмент не работает с экземплярами блоков, которые были масштабированы неравномерно. Вы также можете редактировать блок, соде выбрав блок для редактирования из списка. Выбранный блок взорван, а все остальное заблокировано. InPlaceBlockEdit для Rhinoceros — отличный способ манипулировать 3D-проектом, не выходя из исходного кода. InPlaceBlockEdit редактировать блоки, определенные в вашем проекте. Этот инструмент не работает с экземплярами блоков, которые были масштабированы неравномерно. Вы также можете редактировать блок, содержащий вложенные блоки, выбрав блок дл Выбранный блок взорван, а все остальное заблокировано. InPlaceBlockEdit для Rhinoceros — отличный способ манипулировать 3D-проектом, не выходя из исходного кода. InPlaceBlockEdit для Rhinoceros — это плагин, позволяющий р вашем проекте. Этот инструмент не работает с экземплярами блоков, которые были масштабированы неравномерно. Вы также можете редактировать блок, содержащий вложенные блоки, выбрав блок для редактирования из списка. Выбранны остальное заблокировано.

## **What's New In?**

# **System Requirements For InPlaceBlockEdit For Rhinoceros:**

Adobe Flash Player версии 9 или выше Mac OS X 10.4 или выше Windows XP или выше Минимальные системные требования: Adobe Flash Player версии 9 или выше Mac OS X 10.4 или выше Windows XP или выше Дополнительная информация: поведения сообщества Spintronic определяет тип поведения, который является уместным и неприемлемым в этом сообществе. Пожалуйста, ознакомьтесь с кодексом поведения для более подробной информации.

Related links: